## SAP ABAP table CRMS CLA CCR\_MODIFY\_BSEG {Payment item attributes from ECC}

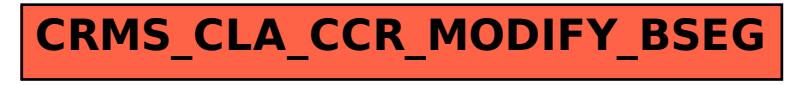